■システム①

システム

## スマホ申請書事前入力サイト概要

住民様がPCやスマホから申請内容を入力し、その情報をQRコード化できるWebサイトです。 来庁時にORコードを窓口へご提示いただく事で、申請書(情報反映済み)が出力される為、 住民様が申請書を記入する事なく手続きを進める事が可能です。

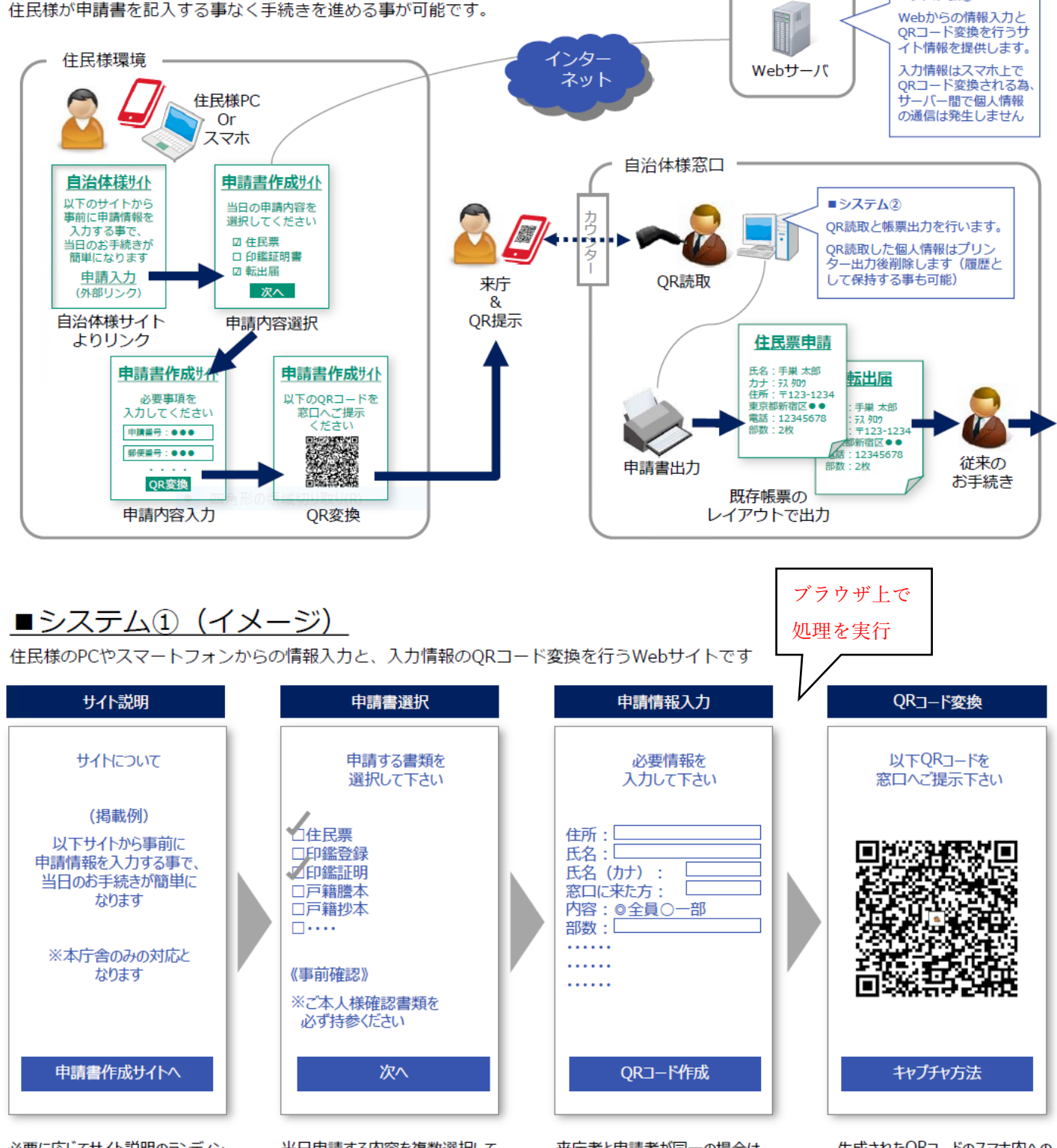

必要に応じてサイト説明のランディン グページをご用意させていただきます。 自治体様サイトからダイレクトに入 カページヘリンクする事も可能です。

当日申請する内容を複数選択して もらいます。各申請で重複する記入 内容(氏名・住所等)の入力をま とめる事が可能です。必要書類の 注意喚起もこのページで行います。

来庁者と申請者が同一の場合は、 「同じ」を選択する事で情報引継ぎ が可能です。その他、各種選択肢 の制御も可能です。

生成されたQRコードのスマホ内への 保存方法や紙へのプリント方法につ いても説明を掲載します。